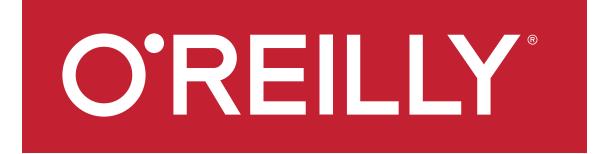

# **Up Your R Game**

## James Taylor, Decision Management Solutions Bill Franks, Teradata

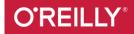

## **Today's Speakers**

### **James Taylor**

CEO

**O'REILLY**®

**Decision Management Solutions** 

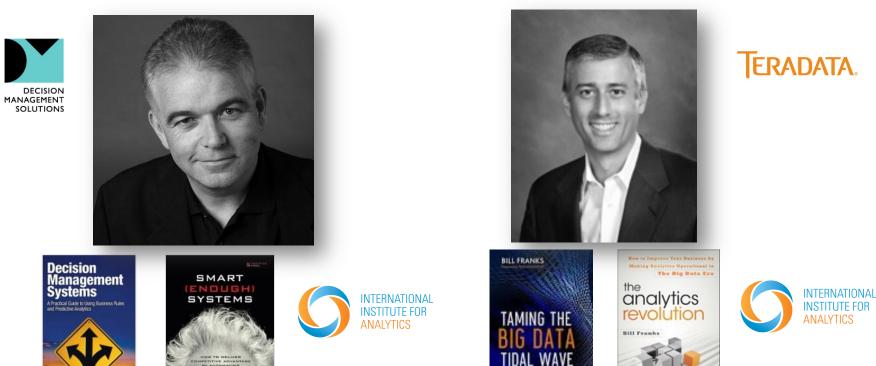

**Bill Franks** 

Teradata

Huge Data Stream

**Chief Analytics Officer** 

WILEY

## Polling question 1

- Polling question 1 in the beginning of the session.
  - > What best describes your companies use of R today?
    - No R plans in the near future
    - Exploring or experimenting with R
    - Plans to use R for analytics
    - Actively using R for model development only
    - Actively using R for model development and deployment.

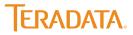

# **Introducing R**

## Introducing Open Source R

- The R Project for Statistical Computing
- Interpreted language for statistical computing
  - Extensible
  - Free
  - Open source
  - Since 1997
  - 5,000 Packages

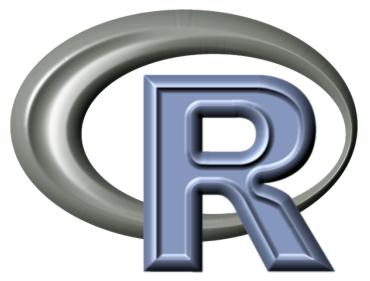

## R has become significant in recent years

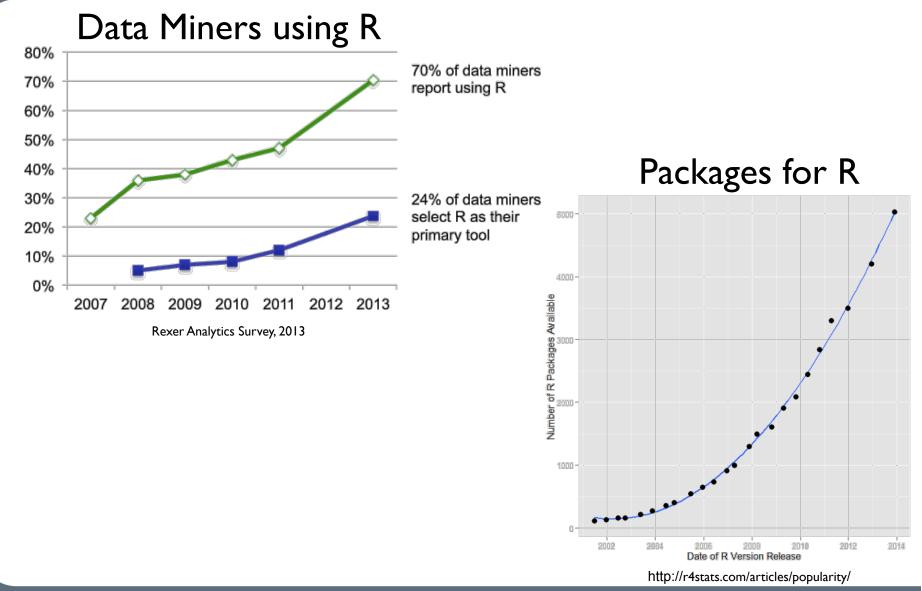

©2014 Decision Management Solutions

# **Enterprise Analytic Requirements**

## Enterprise analytic challenges

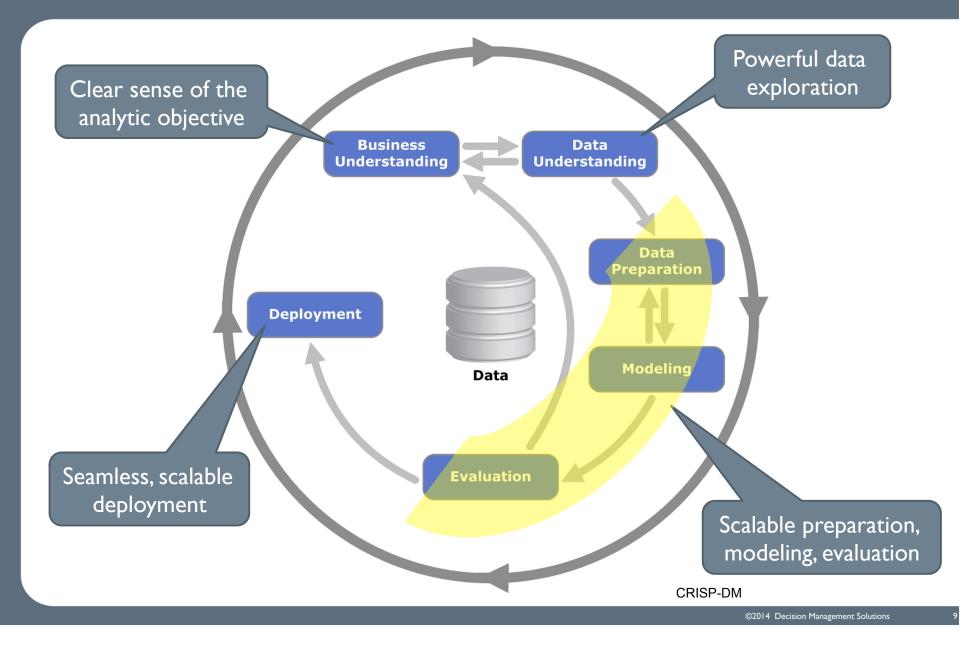

## Clear sense of the analytic objective

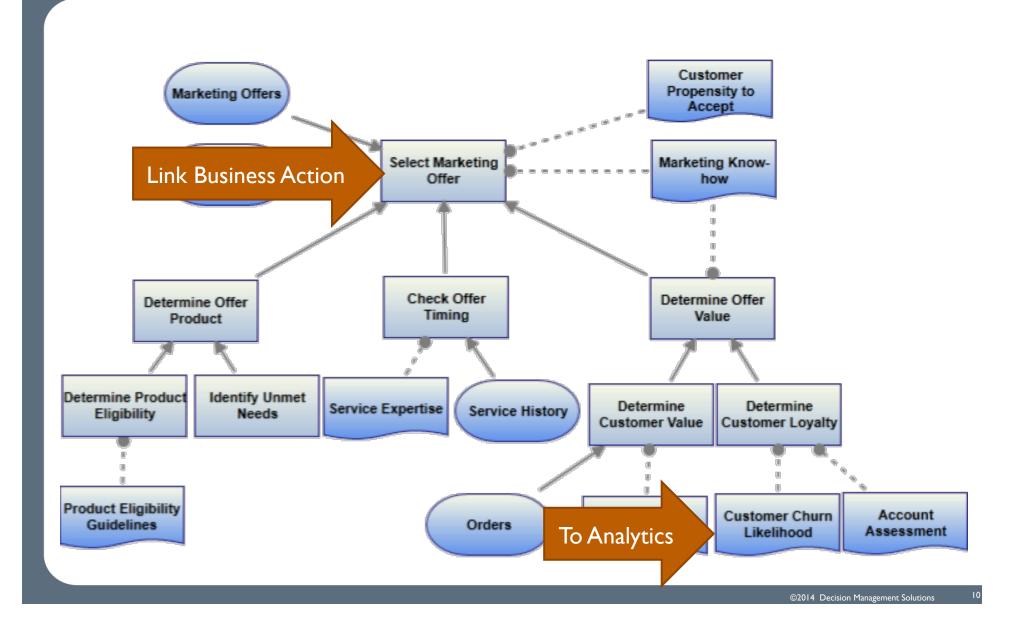

## Powerful data exploration

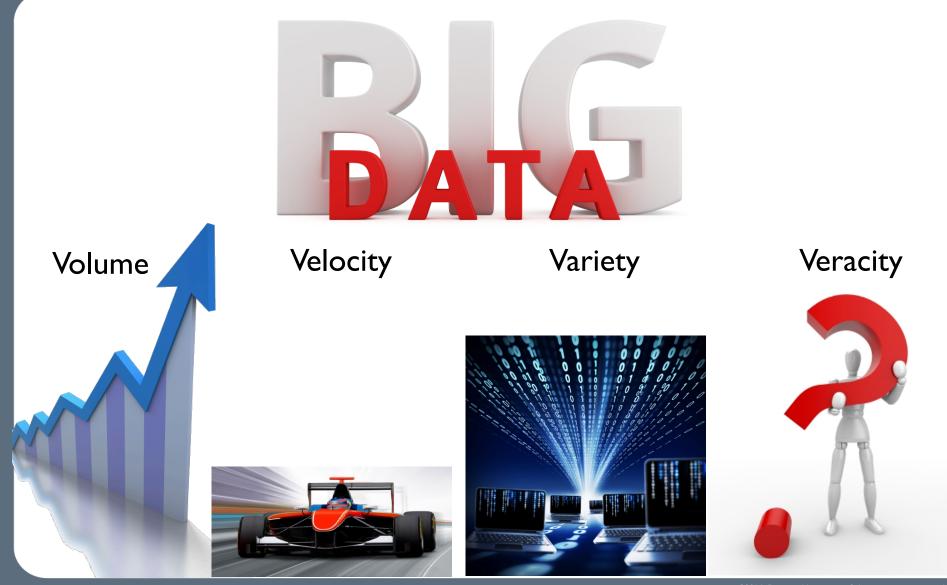

©2014 Decision Management Solutions

## Scalable preparation, modeling, evaluation

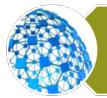

Integrate all the data

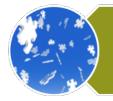

Work freely with the data

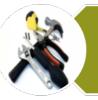

Model with a wide variety of tools

Iterate rapidly to see what works

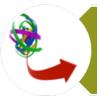

**Ensembles** matter

## Seamless, scalable deployment

## Knowing is not enough

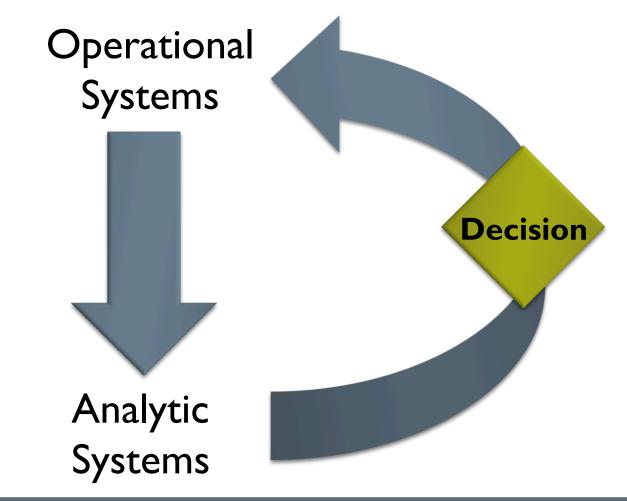

## Seamless, scalable deployment

Rapid deployment

Batch **and** real-time deployment

Scalable deployment

# **Challenges of Open Source R**

## Enterprise scale analytics and R

# Clear sense of the analytic objective

Powerful data exploration

Scalable preparation, modeling, evaluation

Seamless, scalable deployment

Complex data integration

Scaling data understanding

Time to analyze

Deployment

Industrializing for scale

## Complex data integration is a challenge

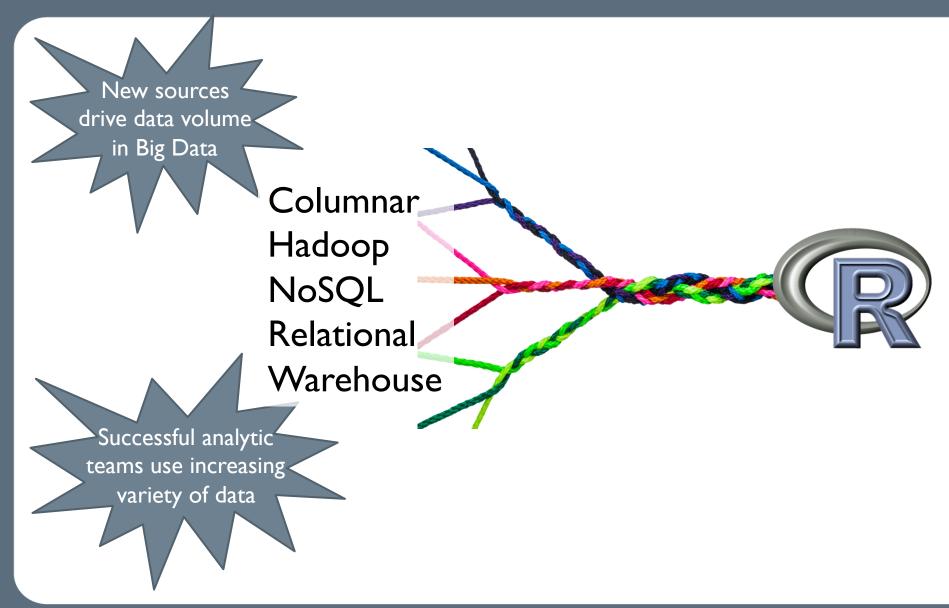

## Scaling data understanding is a challenge

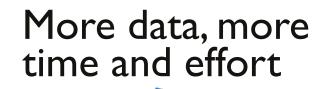

Single-threaded Parallel execution? In-memory Forced sampling Limits iteration

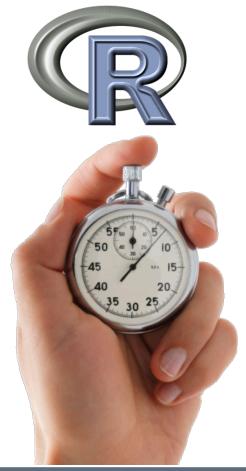

## Time to analyze is a challenge

## R users like their tools

- Lots of algorithms
- Easy to modify and fine tune

## But

- Takes longer to do data analysis
- Tool limit challenges more likely
- Scaling up a challenge

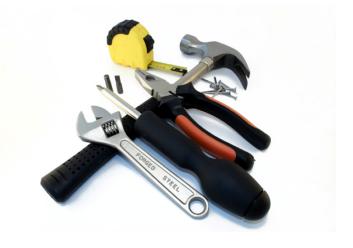

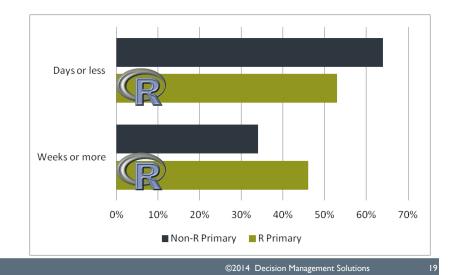

## Deployment is a challenge

"Knowing is not enough; we must apply. Willing is not enough; we must do."

## I/3 projects have serious deployment challenges

### Johann Wolfgang von Goethe

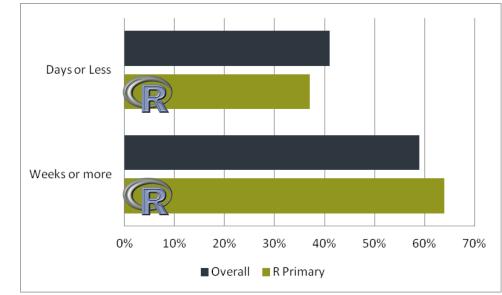

More likely to not use results
Unhappy with ease of deployment

©2014 Decision Management Solutions

## Cottage industries don't scale

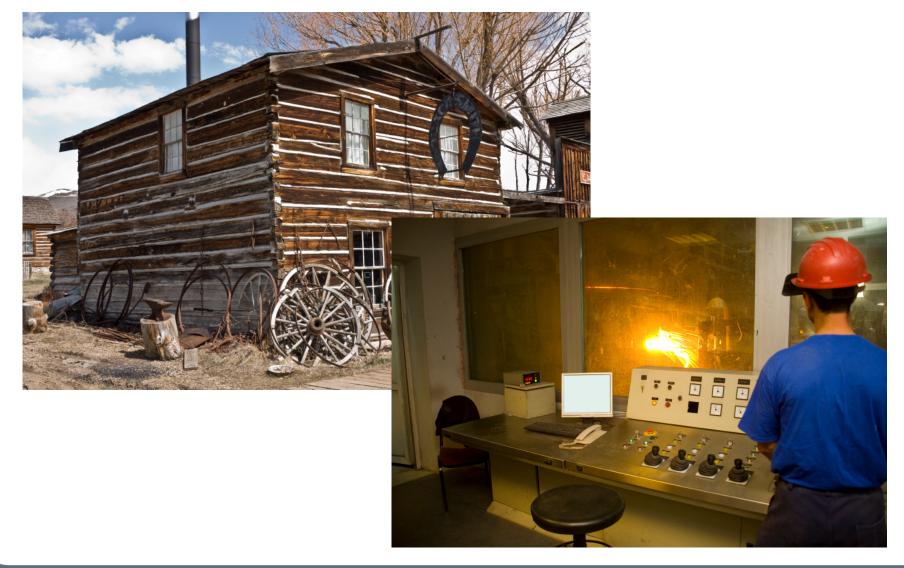

## Industrialization is a challenge

### From

- Local scripts or code
- Hand crafting
- A focus on model creation
- Individual creators

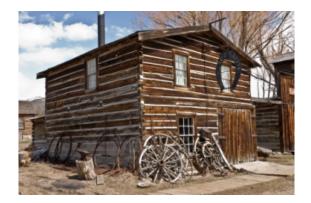

## То

- Managed workflows
- Automated scale
- A focus on model management
- Broad participation and collaboration

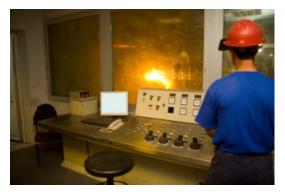

## **R** for Enterprise Analytics

Complex data integration

Scaling data understanding

Time to analyze

Deployment

Industrializing for scale

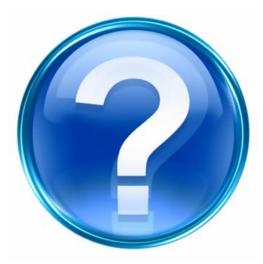

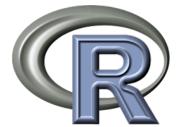

### Polling question 2:

Polling question 2 between transition from James to Bill. What are your biggest challenges with R? (select all that apply) Complex data integration Scaling data understanding Time to analyze Deployment Industrializations Others \_\_\_\_\_

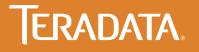

### LIFTING THE LIMITATIONS OF OPEN SOURCE R

Bill Franks Chief Analytics Officer Teradata

## The Case For A Discovery Platform

#### **Data Warehouse**/ **Advanced Business Intelligence Analytics** STATS f(x)П PIG.JA STATS / MAPREDUCE Integrated Data Warehouse $\leftarrow$ (IDW) Hadoop PATH 101001001 TEXT GRAPH SQL Text Graph

**The Problem** 

### **The Solution**

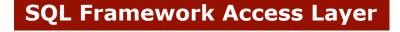

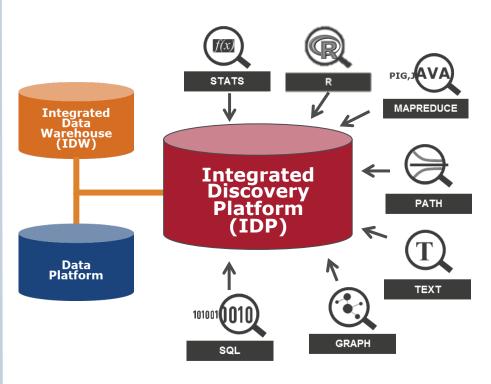

### TERADATA.

 $\ensuremath{\mathbb{C}}$  Copyright, Teradata 2014. All rights reserved.

## Tackle R's Challenges With Aster R!

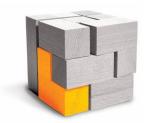

Complex Data Integration

Deployment

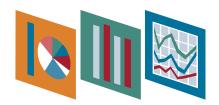

Scaling Data Understanding

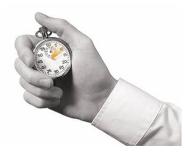

Time To Analyze

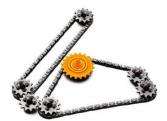

Industrialization

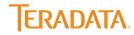

 $\odot$  Copyright, Teradata 2014. All rights reserved.

## Teradata Aster R™

### "Making open source R massively scalable & powerful"

### **Open source R without limitations**

- Run open source R across Aster's MPP architecture for high speed
  parallel processing
- Remove memory and data limitations with in-database processing for massive scalability
- Leverage all data vs. samples for deeper insights

### Unmatched ease-of-use and productivity for R users

- Use familiar R client & R language with Aster through Aster R Library
- Expose Aster Discovery Portfolio functions as R functions
- Leverage open source R with no new tools or languages to learn

### **Powerful analytics combining Aster and R**

- Combine 100+ Aster Discovery Portfolio functions and 5,000+ R packages for powerful analytics
- Integrate R into Aster's SNAP Framework for rapid discovery
- Empower users with a single comprehensive analytic platform

## Teradata Aster R Components

### Aster R Parallel library

- > R functions running in full system level parallel mode
- > R interface for Aster Discovery Portfolio (MapReduce) functions

### Aster R Parallel Constructor

- > Allows R users to parallelize any R code using split-apply-combine
- > R engine runs in node independent fashion across all Aster nodes

### • R Engine in the SNAP Framework

- > Access to any data store, including Hadoop and Teradata
- > R script can invoke SQL, MapReduce, Graph and R engines
- > Optimal processing with SNAP's integrated optimizer and executor

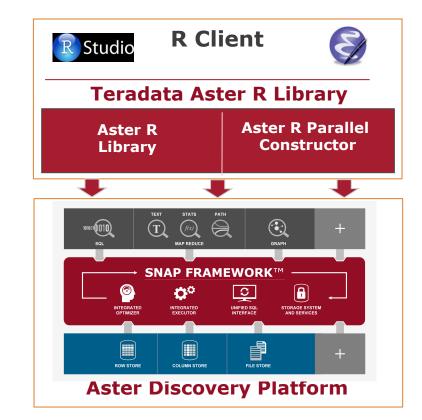

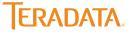

## **R** Implementation Options

Where processing takes place

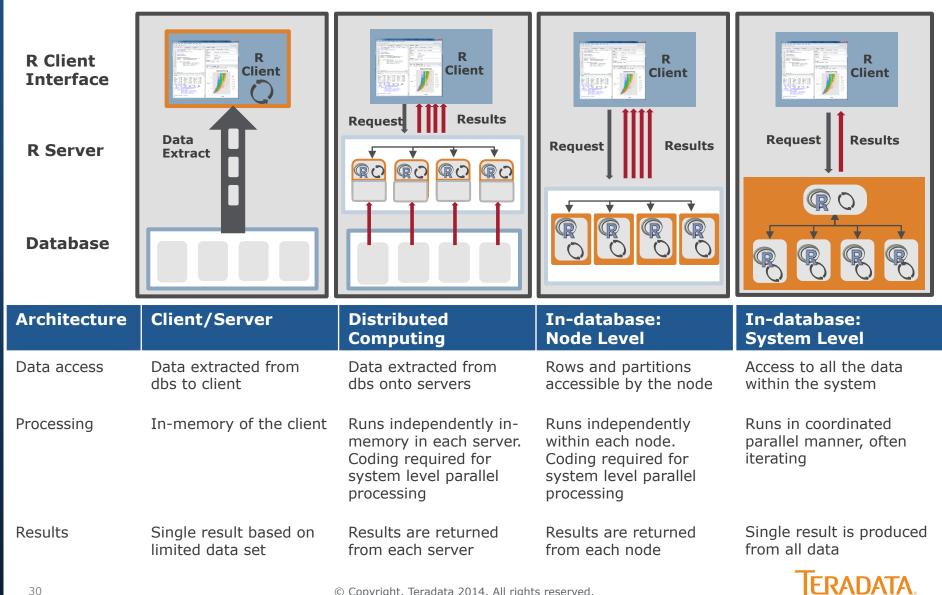

© Copyright, Teradata 2014. All rights reserved.

## Node Versus System Parallelism

• When R runs independently on each node/server, the onus is on the programmer to code correctly to handle node parallelism

#### Node Level

- 1. Find Mean per node
- 2. Return 1 answer per node or
- 3. Calculate mean of mean = 3.5 (X)

#### System Level

- 1. Calculate count and total for each node
- 2. Aggregate counts (11) and total (33)
- 3. Calculate mean total/count = 3 (**Correct!**)

**IFRADATA** 

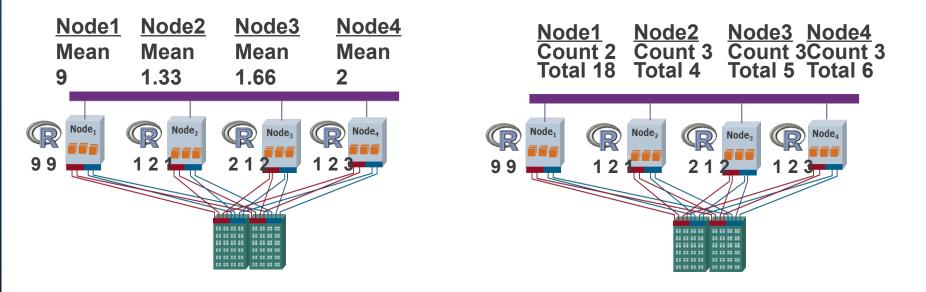

© Copyright, Teradata 2014. All rights reserved.

## Aster R Library – Prebuilt Parallel Functions

- Aster R functions run in system parallel mode across all data
  - > Prebuilt parallel functions to hide the complexity of parallel programming
  - > Allows users to process all data without the need for sampling
- Familiar R language syntax

### Leverages virtual data frames

> Users operate on virtual data frames that point to tables or views in the database

### • Extend R capabilities with Aster Discovery Portfolio functions

> Allows R to invoke Aster MapReduce functions running in system parallel mode

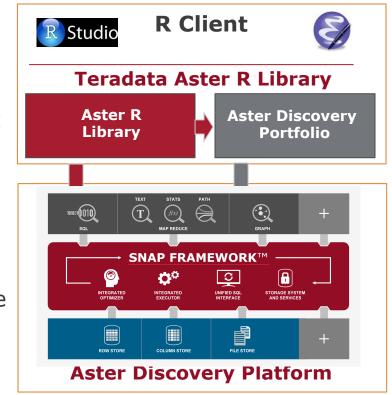

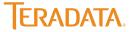

## Teradata Aster R Prebuilt Parallel Functions

### Data Access and Movement

> Connect, query, Teradata & Hadoop access via QueryGrid, bulk load & extract, import/export data into tables, read & write csv, and more...

### • Data Management

> Create data frames, refresh, and more...

### Data Exploration

> Data characteristics, statistics, ranges & distributions, rank, and more...

### Data Transformation and Manipulation

> Pivot, log parser, unpack/pack, split, matrices, and more...

### R Operators

> [. [[, \$ -, !, +, /, \*, %%, ==, !=, and more...

### • Path & Time Series Analysis

> nPath, sessionization, and attribution

### Statistical Analysis

> Regressions, Naïve Bayes, support vector machine, regressions, correlations, averages, histogram, Principal component analysis, and more...

### Text Analysis

> Sentiment analysis, text processing, ngram, text classifier, and more..

### Machine Learning

> Kmeans, basket, collaborative filter, random forest, and more...

### Aster R Parallel Constructor

Allows users to run open source R scripts in Aster in parallel

## • Users can run any open source R code in parallel with ta.apply()

- > Accepts a data frame as input
- > Runs an R script across a single or multiple nodes concurrently
- > Runs R script using the split-applycombine strategy
  - Similar to Map-Reduce constructs

### How It Works

- > ta.apply()
  - Apply first R script to each node
  - Apply second R combiner script to the results of the first

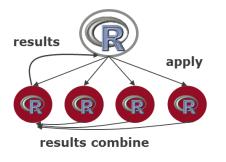

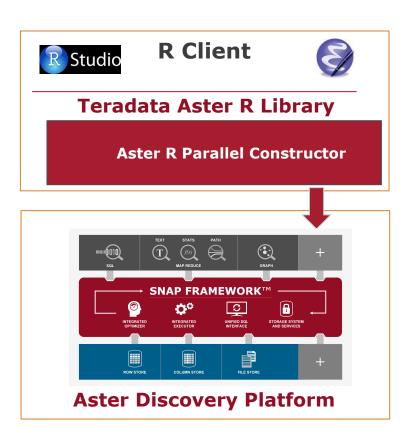

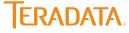

### Aster R Parallel Constructor Example

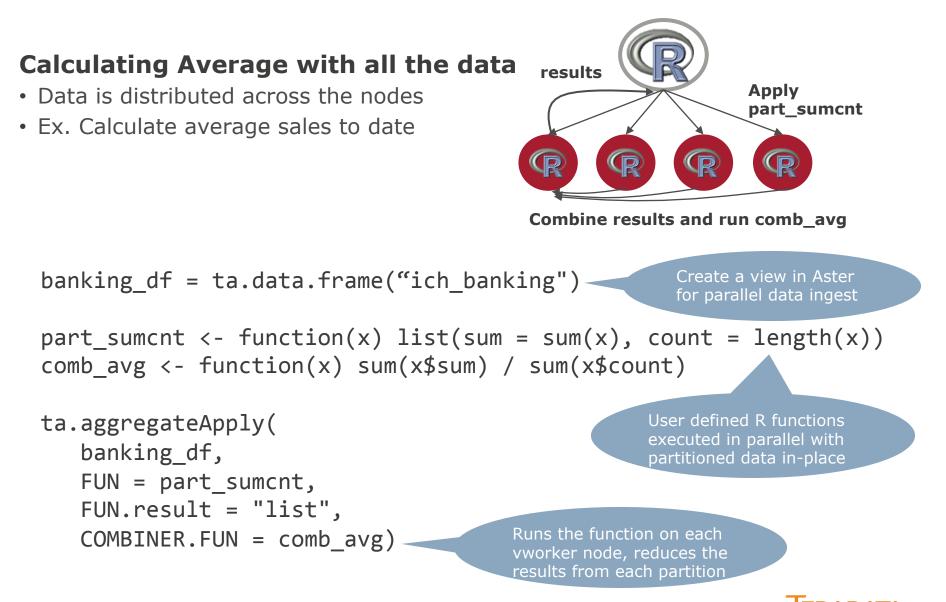

## Deploying Analytics with Aster R

### R interface for Aster Discovery Platform

> R users now have access to the powerful Aster Discovery Platform

### Multi-faceted analytics

> A single program can call SQL, MapReduce, Graph, or R engines

### Access to any data across the Teradata UDA

> Data from Teradata and Hadoop are accessible through Teradata QueryGrid

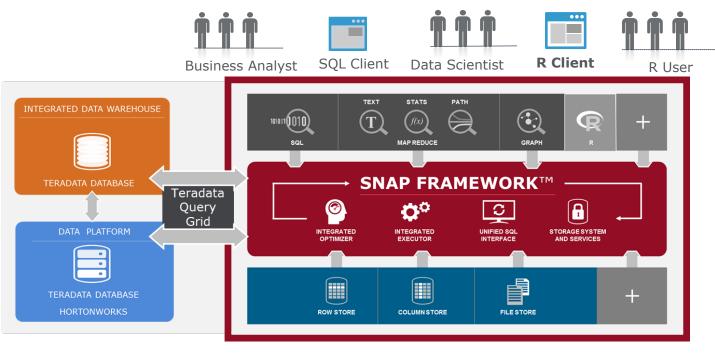

© Copyright, Teradata 2014. All rights reserved.

**IFRADATA** 

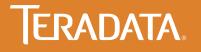

### A DAY IN THE LIFE OF AN R ANALYST

**Up Your R Game!** 

### Complex Data Integration Across Multiple Data Sources

### Traditional R

- > Create data frames for big data?
   "Error: cannot allocate vector of
   size 10 GB"
- > Forced to sample data

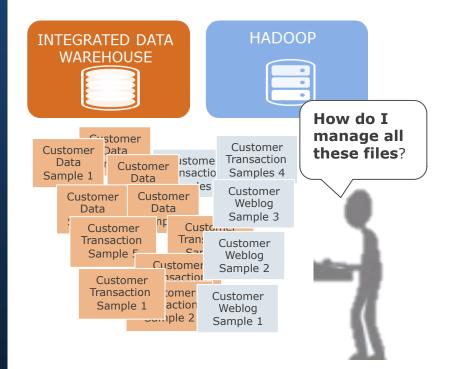

### • Aster R

> Easy Access to Hadoop and DW

- Create views
CREATE VIEW hadoop\_view as ( SELECT \*
 FROM load\_from\_hcatalog
 (TABLENAME('hcat\_table\_name')

CREATE VIEW Customer\_view as ( SELECT \*
 FROM load\_from\_Teradata
 (TABLENAME('customer\_table'))

#### - Create data frames

weblog\_df <- ta.data.frame("hadoop\_view")
customer\_df <- ta.data.frame("customer\_view")</pre>

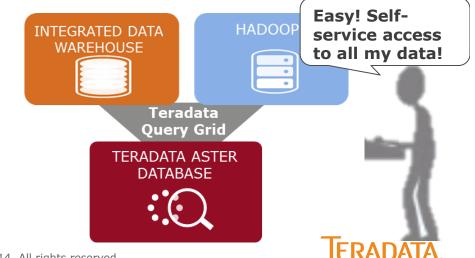

© Copyright, Teradata 2014. All rights reserved.

## Scaling Data Understanding

### • Traditional R

> Summary function to understand the statistical characteristics of the data

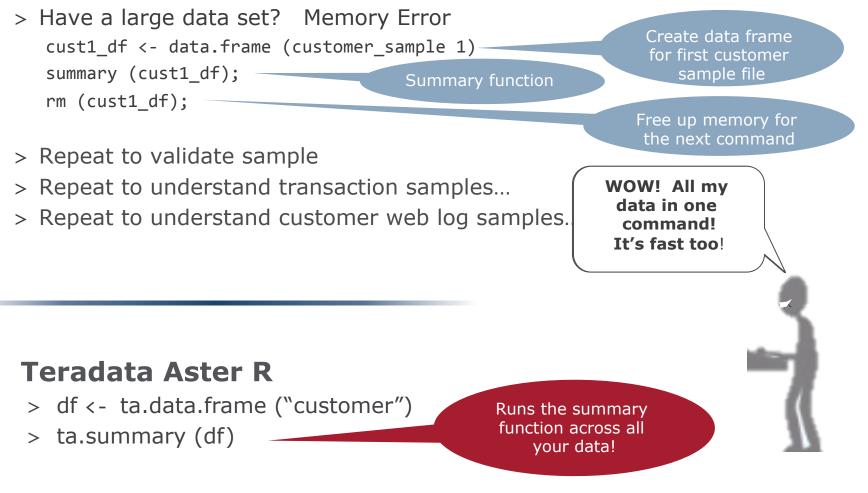

 $\ensuremath{\textcircled{C}}$  Copyright, Teradata 2014. All rights reserved.

FRADATA

## Time To Analyze

### Traditional R

- > Can't build a cluster on a small sample without losing the most interesting segments
- > Partitioning data doesn't give me a global view of purchases
  - ca df <- data.frame ("customer tbl", where state=CA)
  - Build a cluster for - kmeans (ca df) customers in California
- > Writing parallel kmeans will take time...

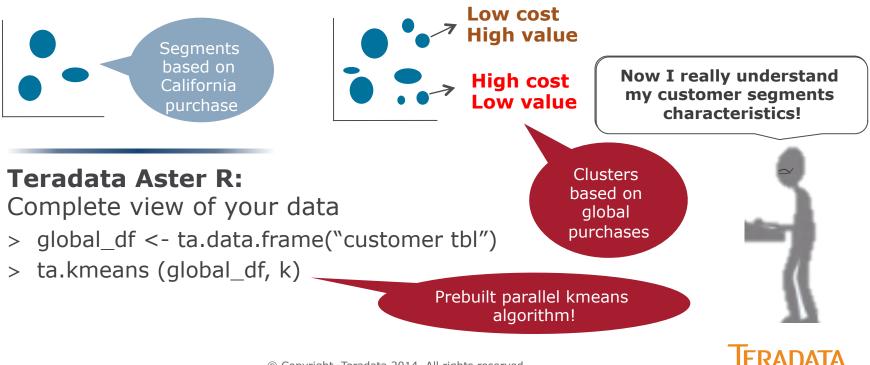

© Copyright, Teradata 2014. All rights reserved.

## Deployment

### • Traditional R

> How do you deploy R models against large volumes of data?

- > Option 1: Get a super computer with LOTS of memory ... No budget
- > Option 2: Extract, score, write back into the database ... Too labor intensive
- > Option 3: Give to IT to recode my model ... Takes time and adds risk
- > Option 4: Use PMML & in-database scoring ... Only if IT lets me

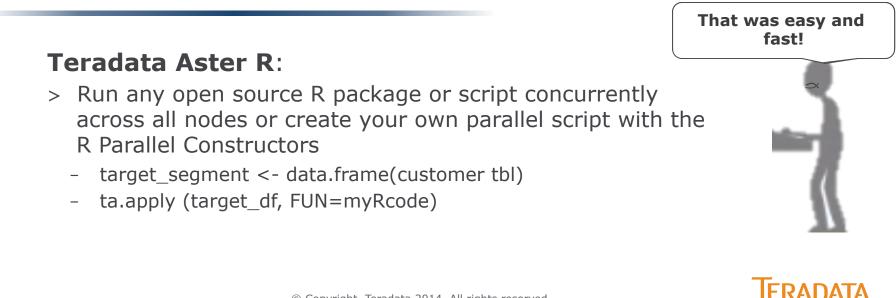

## Industrialization

### **Traditional R**

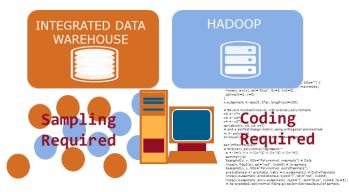

- Extract Samples Inefficient and time consuming
- Slow Processing Single threaded analytics are slow
- Data Limitations Bound by memory...
- Complex programming Parallel programming is hard
- Deployment challenges Often must recode models into SAS or SQL to deploy

### **Days to Weeks**

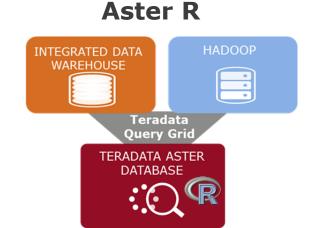

- **Self-serve** Immediate access to data via Teradata QueryGrid
- **Fast** Leverage Aster MPP architecture
- Scalable Designed to run against all your data
- **Easy** No parallel programming required with prebuilt functions
- **Flexible** Run any open source function in parallel

### Seconds to Hours L. ERADATA

© Copyright, Teradata 2014. All rights reserved.

### **Teradata Aster R**

High Performance Analytic Platform for R with prebuilt parallel analytic functions to process all your data and the flexibility to run any open source R package at scale

### To learn more, visit: http://www.teradata.com/Teradata-Aster-R

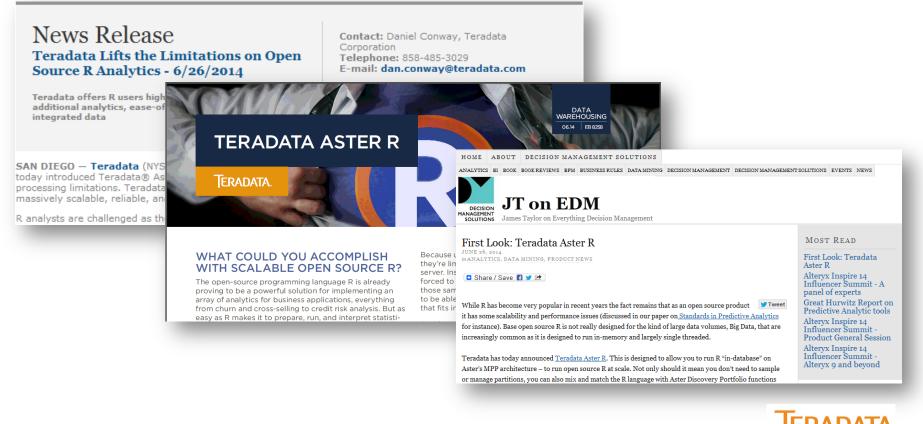

### 3<sup>rd</sup> Polling question

- Polling question 3 at the end of the session.
  - > What would you like to learn more about? (select all that apply)
    - How to easily access and integrate data from multiple sources using R
    - How to run R analytics in parallel.
    - How to create models leveraging R, SQL and SQL-MapReduce.
    - Understand model deployment considerations for business analytics
    - Integrating R into production applications.

## **Thank You**

**Questions?** 

James Taylor, Chief Executive Officer, Decision Management Solutions james@decisionmanagementsolutions.com www.decisionmanagementsolutions.com

Bill Franks, Chief Analytics Officer, Teradata <u>bill.franks@teradata.com</u> <u>www.teradata.com</u>

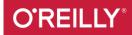